## **Trendline.BackcastPeriods**

## **Description**

For all trendline types except moving average, sets or returns the number of periods the regression should extrapolate backward.

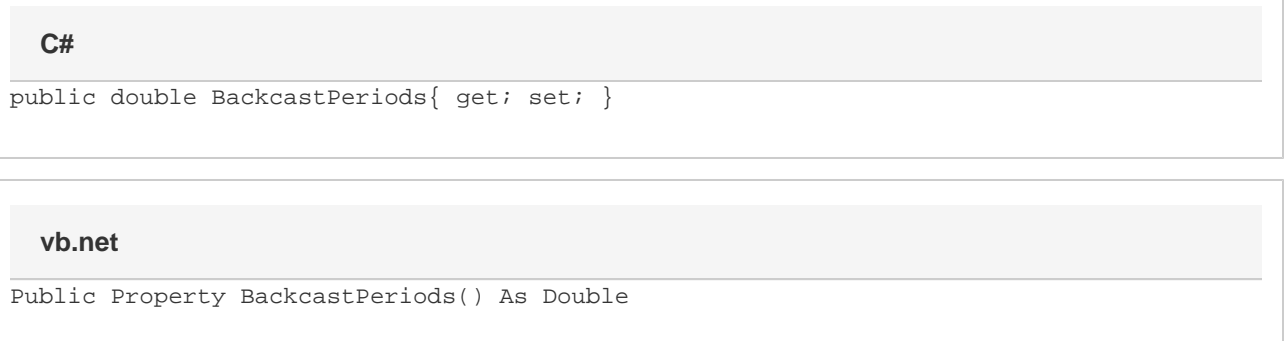

## **Remarks**

Setting this value will cause the trendline to start before the beginning of the data.